Onn Wireless Mouse Connect Button
>>>CLICK HERE<<<

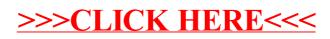